### IPL

**Image Processing Language?** 

Jianning Yue Wookyun Kho Young Jin Yoon

#### Contents

- IPL?
- Advantages
- Syntax
- Development
- Examples
- Lessons Learned

#### IPL?

- IPL is not Image Processing Language
  - Now this is an

**A**nimation applet

Generation

Language!

### Advantages (1/2)

- IPL provide very flexible image handling
  - Provide fundamental operation for image as expression
    - Rotate (@ operator)
    - Translate ('operator)
    - Scale (^ operator)
  - Provide animate() function to produce an animated Image
  - Provide coord type to handle coordinates

### Advantages (2/2)

- Easy to learn
  - C like syntax and scope
  - Easily-recognized operator
    - (^ is power operator from another language)
- Productive
  - Can be exported as an JAVA applet
    - smaller than GIF Animated Image

## Syntax: Types (1/3)

- Four types in IPL
  - number
  - image
  - coord
  - bool
- Optional declarator in IPL
  - [] for array definitions

## Syntax: Types (2/3)

- FLEXIBLE ARRAY HANDLING (1/2)
  - For both
    - imgA[o]

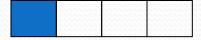

- For lvalue
  - imgA[1+]

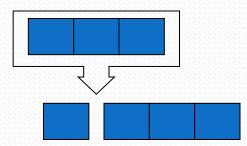

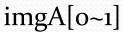

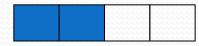

imgA[1~2+]

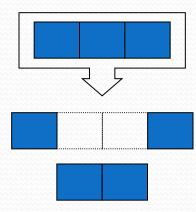

## Syntax: Types (3/3)

- FLEXIBLE ARRAY HANDLING (2/2)
  - For rvalue
    - imgA[o-]

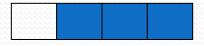

• imgA[1~2-]

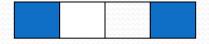

### Syntax: Expr (1/4)

- Basic image operator
  - imgA = imgA @ numA;
  - imgA = imgA ^ numA;
  - imgA = imgA ` coordA;
  - imgA = imgA : numA;
  - imgA = imgA \$ imgB;

```
// rotate operator
// scale operator
// set operator
// alpha operator
// concat operator
```

## Syntax: Expr (2/4)

- Basic bool operator
  - booA = numA > numB;
  - booA = numA < numB;</li>
  - booA = numA >= numB;
  - booA = numA <= numB;</li>
  - booA = numA == numB;
  - booA = numbooA != numbooB;
  - booA = !booA

```
// gt operator
// lt operator
// ge operator
// le operator
// eq operator
// neq
// not operator
```

## Syntax: Expr (3/4)

Basic arithmetic operator

```
numA = numA * numB; // multiply
numA = numA / numB; // division
numA = numA % numB; // modulo
numA = numA + numB; // plus
numA = numA - numB; // minus
```

 For coord, there is no operation. However we can still handle this. How?

### Syntax: Expr (4/4)

- For coordination
  - cooA = (xof(cooA), numA);
  - cooB = (numA, yof(cooA));
- By providing xof() and yof(), we can still maintain flexibility without any complexibility!

### Syntax: Stmt

- Providing while, if statement just as almost same as C's statement definition.
  - Except using {} for single statement.
- You can define a function using defunc keywords.
  - defunc foo (number A, number B) number C{ C = A + B; }
- Providing return, break, continue statements.

### Development

- Task Distribution
- Architecture Overview
- Implementation
- Test and Debug plan

#### Task distribution

Parser Lexer Walker

Front-end

Young Jin Yoon

Animation Module

Back-end

Wookyun Kho

Module & Integration Test

Test & Integration

Jianning Yue

#### **Architecture Overview**

Used UML Class Diagram

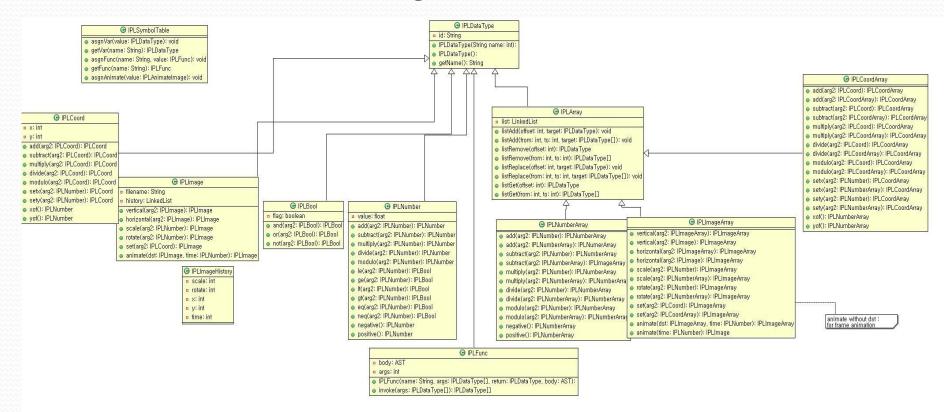

## Implementation (1/3)

- ANTLR
  - Parser
  - Lexer
  - Walker
- Animation Module
  - Animation Displaying Engine
  - Animation Applet Code

### Implementation (2/3)

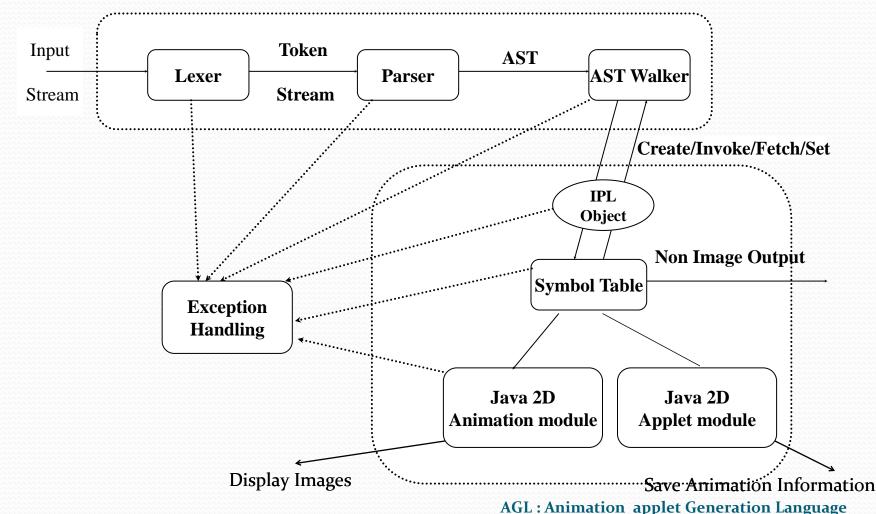

### Implementation (3/3)

- Animation Applet
  - If you do "export", you have to specify the filename.
  - Ex) export to "IPLoutput.ipl"

```
<applet code=IPLApplet.class width=1024 height=600>
<param name="fps" value="20">
<param name="ipl" value="IPLoutput.ipl">
</applet>
```

### Test and Debug Plan

- Test plan
  - Control statement
  - Function call
  - Static scope
  - Static image display
  - Image rotation
  - Image scale
  - Image rotate
  - Image set
  - Image alpha
  - Image animation
  - Image Array animation
  - Combined Image animation

- Debug Plan
  - Make debug flag and debug() for debugging
  - Using assert()
  - Using eclipse IDE
    - Good for debugging

### Examples (1/4)

Basic Arithmetic, Coordination

```
defunc add (number a, number b) number c \{c = a + b;\}
number numA, numB;
number[] numC = \{0, 1, 2, 3, 4\}, numD;
coord cooA;
numA = 1;
numD = numC[1\sim2-]; // numD = \{0, 3, 4\}
numB = numD[1];
                          // numB = 3
                       // (3,1)
cooA = (numB, numA);
cooA = (yof(cooA), xof(cooA)); // (1,3)
display(cooA);
display(numA+numB);
```

#### **Results:**

(1,3)

4.0

#### Examples (2/4)

Static image

```
image imgA, imgB, imgC, imgD;
imgA = "sshield.jpg"`(100,100);
imgB = imgA`(800,100) @ 90;
imgC = imgA`(800,500) @ 180 :-100;
imgD = imgA`(100,500) @ 270 : -50;
display(imgA $ imgB $ imgC $ imgD);
```

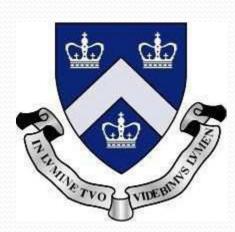

sshield.jpg

#### Examples (3/4)

Animated image

```
defunc rotate animation(image src, number time, number
   rotate_amount) image target
target = animate(src @ rotate_amount * time, time);
image imgA = "strawberry.jpg";
coord cooA;
number time = 8, rotate = 360;
cooA = (500,300);
imgA = imgA`cooA;
imgA = rotate_animation(imgA, time, rotate);
display(imgA);
```

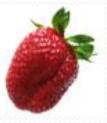

strawberry.jpg

### Examples (4/4)

GIF animation

```
image dis;
image[] imgTar,imgSrc =
    { "T1.gif", "T2.gif", "T3.gif", "T4.gif", "T5.gif",
    "T6.gif","T7.gif","T8.gif","T9.gif","T10.gif" };
number counter = 0;
while(counter < 20) {
imgTar[o+] = imgSrc;
counter = counter + 1;
dis = animate(imgTar,10);
dis = dis'(900,430)^5;
display(dis);
```

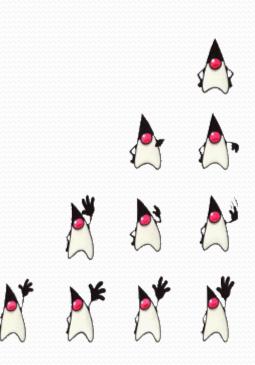

#### Lessons learned

- Things learned from Software Engineering actually works!
- Still, Team management.
  - Especially for Time management
  - Hard to find implement together!
- Need more fair distribution to learn
  - To learn something, everybody should do every procedure together that we have.
- Clarify how compiler works!

# Q & A?

Thank you for listening our presentation